## [2016-New Pass 7[0-513 Exam By Exercising GreatExam](http://www.testkingdumps.net/?p=470) Latest 70-513 VCE And PDF Dumps (71-80)

 2016 June Microsoft Official New Released 70-513 Q&As in GreatExam.com! 100% Free Download! 100% Pass Guaranteed! How to 100% pass 70-513 exam? GreatExam provides the guaranteed 70-513 exam preparation material to boost up your confidence in 70-513 exam. Successful candidates have provided their reviews about our 70-513 dumps. Now GreatExam supplying the new version of 70-513 VCE and PDF dumps. We ensure our 70-513 exam questions are the most complete and authoritative compared with others', which will ensure your 70-513 exam pass. **Following questions and answers are all new published by Microsoft Official Exam Center: (The full version is in the end of the article!!!)** QUESTION 71Drag and Drop QuestionYou are developing a Windows Communication Foundation (WCF) service that contains a method named ProcessPayments. The service is hosted in Internet Information Services (IIS).You have the following requirements:- Create a new instance of the service every time that a client application calls the ProcessPayments method.- Process every call from client applications one at a time.You need to complete the code for the WCF service.Which four code segments should you use in sequence? (To answer, move the appropriate code segments from the list of code segments to the answer area and arrange them in the correct order.)

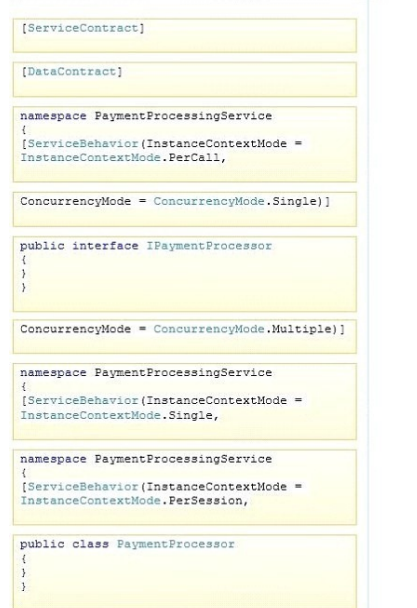

Answer Are

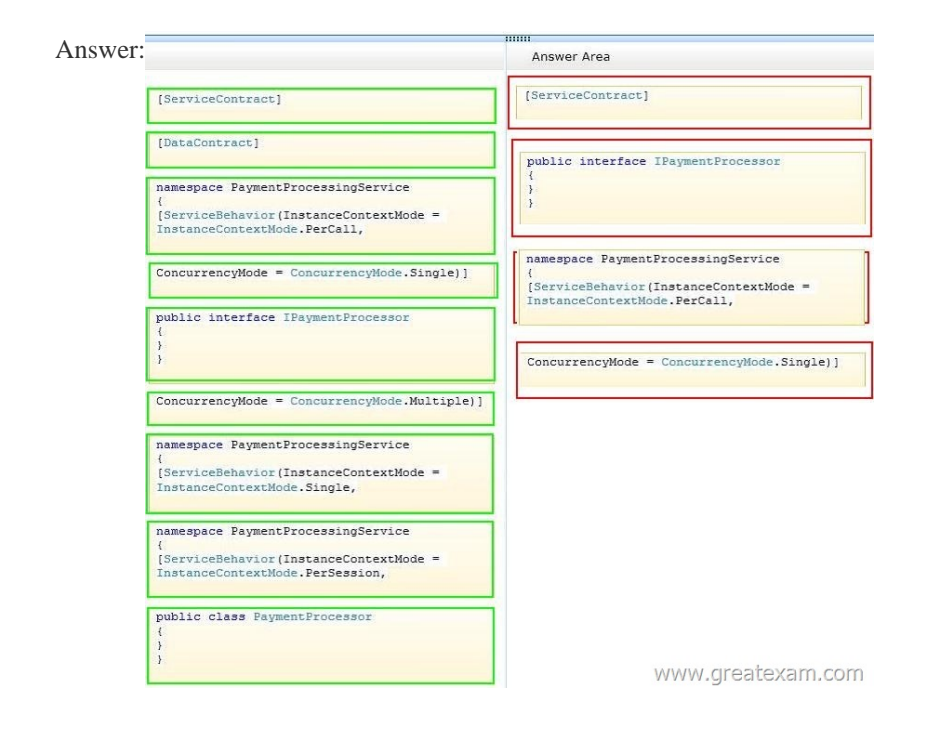

 QUESTION 72A Windows C[ommunication Foundation \(WCF\) application exposes a servic](http://www.testkingdumps.net/?p=470)e as a SOAP endpoint for consumption by cross-platform clients. During integration testing, you find that one of the clients is not generating the correct messages to the WCF application.In order to debug the issue and fix the communication, you need to configure the service to log messages received from the client.What should you do? A. Set an etwTracking behavior on the service and configure a listener for the System.ServiceModel trace source.B. Set an etwTracking behavior on the service and configure a listener for the System.ServiceModel.MessageLogging trace source.C. Enable messageLogging in the System.ServiceModel diagnostics element configuration and configure a listener for the System.ServiceModel.MessageLogging trace source.D. Enable messageLogging in the System.ServiceModel diagnostics element configuration and configure a listener for the System.ServiceModel trace source. Answer: C QUESTION 73You are creating a Windows Communication Foundation (WCF) service that is implemented as follows.(Line numbers are included for reference only.)01 [ServiceContract]02 [ServiceBehavior(IncludeExceptionDetailsInFaults = true)]03 public class OrderService04 {05 [OperationContract]06 public void SubmitOrder(Order anOrder)07 {08 try09 { 10 ...11 }12 catch(DivideByZeroException ex)13 {14 ...15 }16 }17 }You need to ensure that the stack trace details of the exception are not included in the error information sent to the client.What should you do? A. Replace line 14 with the following line:throw;B. Replace line 14 with the following line:throw new FaultException<Order>(anOrder, ex.ToString());C. After line 05, add the following line: [FaultContract(typeof(FaultException<Order>))]Replace line 14 with the following line:throw ex;D. Alter line 05, add the following line:[FaultContract(typeof(FaultException<Order>))]Replace line 14 with the following line:throw new FaultException<Order>(anOrder, "Divide by zero exception"); Answer: D QUESTION 74You develop an ASP.NET web application that is hosted in the virtual directory named SecureApp. The web application uses the ASP.NET membership provider. The application pool for the website uses the dedicated domain account named MyDomainWebServiceAccount. The web.config file contains the connectionStrings element.You need to secure the connectionStrings element for the web application.Which of the following two commands must you run at a command prompt? (Each correct answer presents part of the solution. Choose two.) A. aspnet regiis -pe "connectionStrings" -app "MyDomainWebServiceAccount"B. aspnet regiis -pe "connectionStrings" -app "/SecureApp"C. aspnet\_regsql -pa "NetFrameworkConfigurationKey" "MyDomainWebServiceAccount"D. aspnet\_regiis -pa "NetFrameworkConfigurationKey" "MyDomainWebServiceAccount" Answer: BDExplanation: B (not A):- aspnet\_regiis ?pe sectionEncrypts the specified configuration section. This argument takes the following optional modifiers:-prov provider Specifies the encryption provider to use.-app virtualPath Specifies that encryption should occur at the level of the included path.-location subPath Specifies the subdirectory to encrypt.-pkm Specifies that the Machine.config file should be encrypted instead of the Web.config fileD:- Before ASP.NET can decrypt encrypted information in the Web.config file, the identity of your ASP.NET application must have read access to the encryption key that is used to encrypt and decrypt the encrypted sections.The RSA key container that is used by the default RsaProtectedConfigurationProvider provider is named "NetFrameworkConfigurationKey". aspnet regiis ?pa container accountGrants permission for the specified user or group account to access the specified key container. This argument takes the following optional modifiers:-pku Substitutes a user-specified container for the default machine container. -csp provider Specifies the container provider to use.-full Specifies that full access should be added, rather than the default read-only access.Incorrect:Not C: The ASP.NET SQL Server Registration tool is used to create a Microsoft SQL Server database for use by the SQL Server providers in ASP.NET, or to add or remove options from an existing database. QUESTION 75A client application calls a Windows Communication Foundation (WCF) service with a proxy class that was generated by Visual Studio.The service binding was changed from wsHttpBinding to basicHttpBinding. The method signatures in the service contract are changed.After these changes, the client application receives errors when calling methods on the service.You need to ensure that the client can invoke methods on the service successfully. What should you do? A. Update the configuration file to use basicHttpBinding. B. Enable anonymous authentication for the service.C. Copy the configuration file elements under the <system.serviceModel> element from the service back to the client. D. Update the service reference. Answer: D QUESTION 76You are developing a Windows Communication Foundation (WCF) service. You enable message logging, trace listeners, activity propagation, and tracing on the trace sources. You have the following code segment in the client application. (Line numbers are included for reference only.  $\frac{62}{92}$  $03$ 

Guid my TraceSo Trace. multio

 $04$ 

You encounter errors when your client application consumes the service.You need to ensure that your client application can correlate tracing information with the service.Which code segment should you add at line 04?

```
A. ts. TraceEvent (TraceEventType. Start, 0,
   "Calling first service");<br>ts.TraceTransfer(100, "Transferring...", Guid.NewGuid());
    ts. TraceEvent (TraceEventType. Stop, 0,
     "Return from first service
B. ts. TraceEvent(TraceEventType.Start, 0,<br>"Calling first service");
   Trace.CorrelationManager.StartLogicalOperation("1");
    ts. TraceEvent (TraceEventType. Stop, 0,
     "Return from first service.");
C. ts. TraceEvent (TraceEventType.Start, 0,
   "Calling first service");<br>ts.TraceTransfer(100, "Transferring...",<br>multiCallActivityId);
    US. TraceEvent (TraceEventType.Stop, 0,
      Return from first service.");
D. Trace.CorrelationManager.StartLogicalOperation("1");
   Trace.CorrelationManager.StopLogicalOrWWWW46F68ECX2MM.COM
```
 [A. Option AB. Option BC. Option CD. Option D Answer: C](http://www.testkingdumps.net/wp-content/uploads/2016/06/762.jpg) QUESTION 77Drag and Drop QuestionYou use Visual Studio to develop a Windows Communication Foundation (WCF) service.The service is not hosted.You cannot use the WcfTestClient.exe tool to test the service.You need to test the service from a separate Visual Studio solution that contains a simple console application. Which four actions should you perform in sequence? (To answer, move the appropriate four actions from the list of actions to the

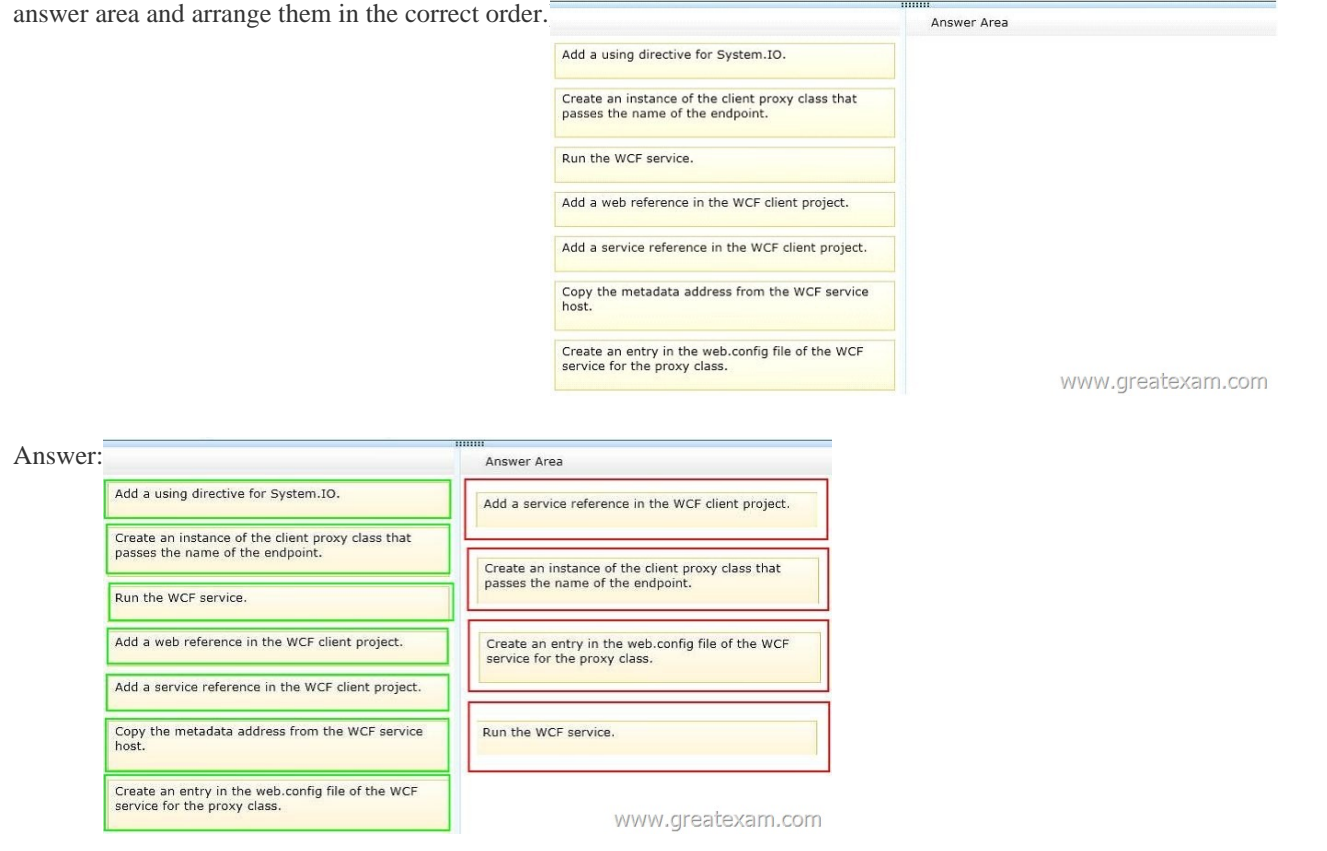

 QUES[TION 78You are developing a Windows Communication Foundation](http://www.testkingdumps.net/wp-content/uploads/2016/06/772.jpg) (WCF) REST service to provide access to a library book catalog. The following code segment defines the service contract. (Line numbers are included for reference only.)Library patrons want the ability to search the catalog by title.You need to ensure that the GetBookByTitle method is exposed as a service method. Which code segment should you insert at line 05' 01 [ServiceContract]

 $\circ$ 

 $\mathbf{1}$  $\mathbf{1}$  $\mathbf{1}$  $\mathbf{1}$  $\mathbf{1}$ 

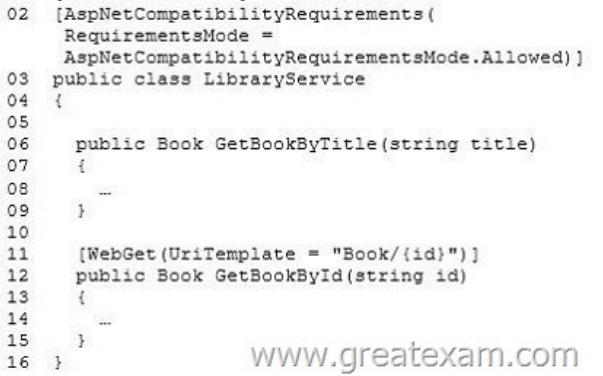

 A. [WebGet(UriTemplate = ["Book/{title}"\)\]B. \[WebGet\(UriTemplate = "BookByTitle/{](http://www.testkingdumps.net/?p=470)title}")]C. [WebGet(UriTemplate = "Book/{titleToSearch}")]D. [WebGet(UriTemplate = "{titleToSearch}")] Answer: B QUESTION 79A Windows Communication Foundation (WCF) service is responsible for transmitting XML documents between systems.The service has the following requirements:- It must minimize the transmission size by attaching the XML document as is without using escape characters or base64 encoding.- It must interoperate with systems that use SOAP but are not built on the .NET plafform. You need to configure the service to support these requirements. Which message encoding should you use? A. Binary message encodingB. MTOM (Message Transmission Optimization Mechanism) message encodingC. Text message encoding with message version set to none D. Text message encoding with message version set to SOAP 1.2 Answer: B QUESTION 80A Windows Communication Foundation (WCF) service is self-hosted in a console application. The service implements the lTimeService service interface in the TimeService class.You need to configure the service endpoint for HTTP communication. How should you define the service and endpoint tags? A. Define the service tag as follows:<service name="TimeService">Define the endpoint tag as follows:<endpoint kind="TimeService" address="http://localhost:8080/TimeService" binding="wsHttpBinding" contract="ITimeService"/>B. Define the service tag as follows:<service name="TimeService">Define the endpoint tag as follows:<endpoint kind="ITimeService" address="http://localhost:8080/TimeService" binding="wsHttpBinding" contract="ITimeService" />C. Define the service tag as follows:<service name="ITimeService"> Define the endpoint tag as follows:<endpoint name="TimeService" address=" http://localhost:8080/TimeService" [binding="wsHttpBinding" cont](http://localhost:8080/TimeService")ract="ITimeService"/>D. Define the service tag as follows: <senvice name="TimeService">Define the endpoint tag as follows:<endpoint address="http://localhost:8080/TimeService" binding=["wsHttpBinding" contract="ITimeSe](http://localhost:8080/TimeService")rvice"/> Answer: D The Microsoft 70-513 questions and answers from GreatExam are [the most reliable guide for Microso](http://localhost:8080/TimeService")ft exam. We offer the latest 70-513 PDF and VCE dumps with new version VCE player for free download, and the newest 70-513 practice test ensures your exam 100% pass. A large number of successful candidates have shown a lot of faith in our 70-513 exam dumps. If you want pass the Microsoft 70-513 exam, ple[ase choose GreatExam. 2016 Micro](http://localhost:8080/TimeService")soft 70-513 exam dumps (All 341 Q&As) from GreatExam: http://www.greatexam.com/70-513-exam-questions.html [100% Exam Pass Guaranteed!!!]